## SAP ABAP table TUL ENG PL {System Measurement: Price List-Dependent Applications}

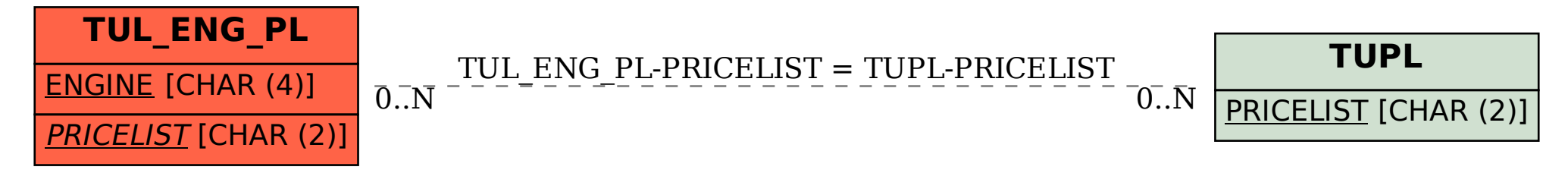